МУНИЦИПАЛЬНОЕ ОБЩЕОБРАЗОВАТЕЛЬНОЕ УЧРЕЖДЕНИЕ ВЛАДИМИРСКАЯ СРЕДНЯЯ ШКОЛА

# **Паспорт учебного кабинета «Информатика»**

2017-2018 учебный год

Ответственный за кабинет:

учитель информатики Ю.С.Кузина

с.Владимирское 2017 г

**Учебный кабинет** – учебное помещение школы, оснащенное наглядными пособиями, учебным оборудованием, мебелью и техническими средствами обучения, в котором проводится методическая, учебная, внеклассная работа с учащимися.

### **Цель паспортизации учебного кабинета:**

проанализировать состояние кабинета, его готовность к обеспечению требований стандартов образования, определить основные направления работы по приведению учебного кабинета в соответствие требованиям учебно-методического обеспечения образовательного процесса.

### **1. Общие сведения:**

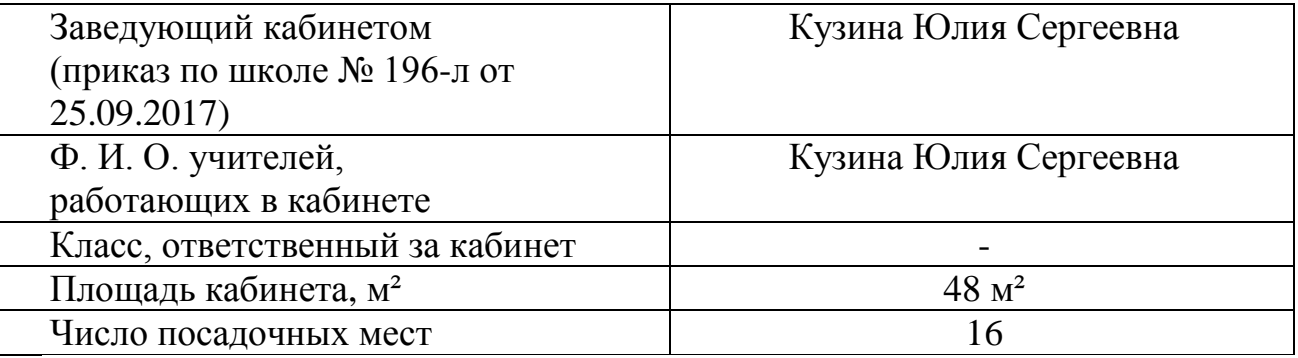

### **2. Цели и задачи работы кабинета**

Цель:

- создание оптимальных условий для организации образовательного процесса в соответствии с ФГОС НОО, ФГОС ООО, Федеральным компонентом государственного стандарта общего образования по предмету.

Задачи:

- организация работы по оснащению кабинета в соответствии с требованиями Министерства образования и науки России;

- совершенствование научно-методической, дидактической базы кабинета путем самостоятельного создания педагогом раздаточного и стендового демонстрационного материала для учащихся в соответствии с Программами по предмету;

- систематизация материала для организации внеурочной деятельности по направлениям: проектная и исследовательская деятельность учащихся, работа с классным коллективом.

### **3. Основные направления работы кабинета:**

3.1. Кабинет как средство выполнения государственного стандарта:

 проведение учебных занятий в соответствии с ФГОС НОО, ФГОС ООО, Федеральным компонентом государственного стандарта общего образования по предмету, примерными и авторскими программами курсов по предмету, учебным планом образовательной программы школы;

- обновление раздаточного дидактического материала с учетом принципов системно-деятельностного подхода.
- 3.2. Кабинет как средство развития ученика:
	- разработка и реализация программ внеурочной деятельности, факультативных и элективных курсов;
	- обновление памяток по выполнению различных видов заданий по данным предметам;
	- составление рекомендаций для учащихся по выполнению проектных и исследовательских работ с учетом специфики предмета.
- 3.3. Здоровьесберегающая деятельность:
	- обеспечение соблюдения санитарно-гигиенических требований, требований пожарной безопасности и правил поведения для учащихся.
- 3.4. Обеспечение сохранности имущества кабинета.

#### **4. Занятость кабинета**

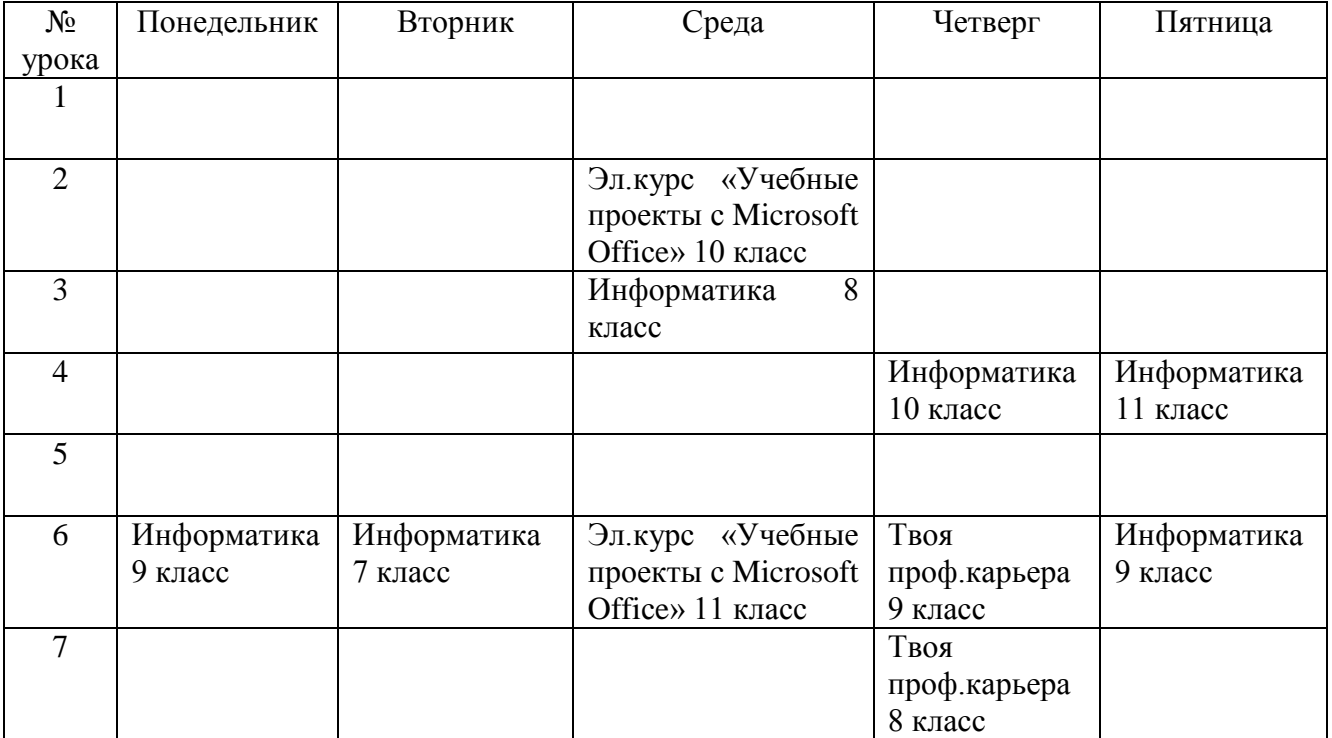

### **Внеурочная деятельность, кружки**:

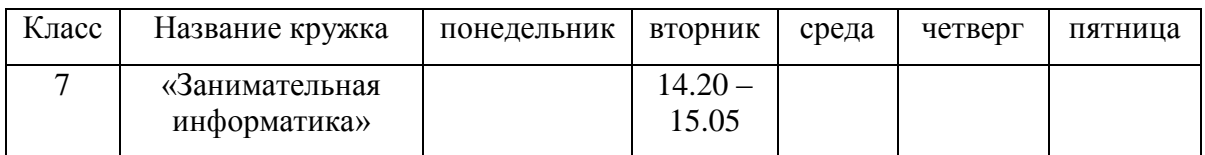

## **Внеурочные часы работы кабинета:**

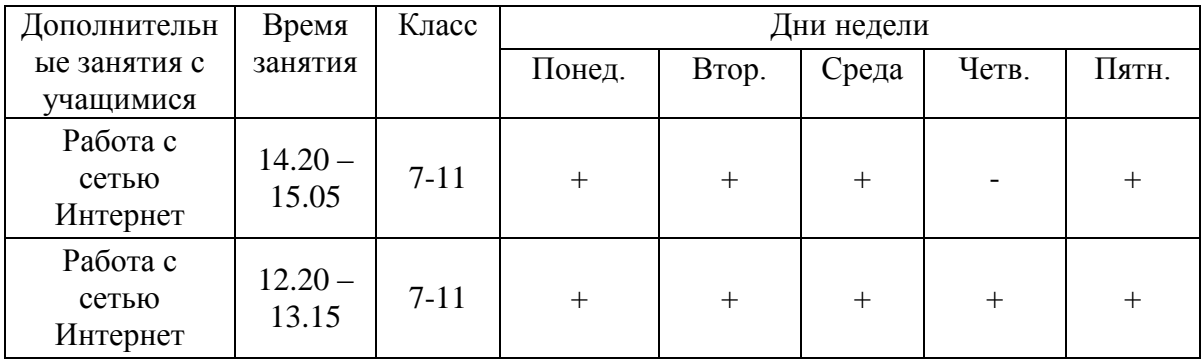

# **5**. **План-схема кабинета**

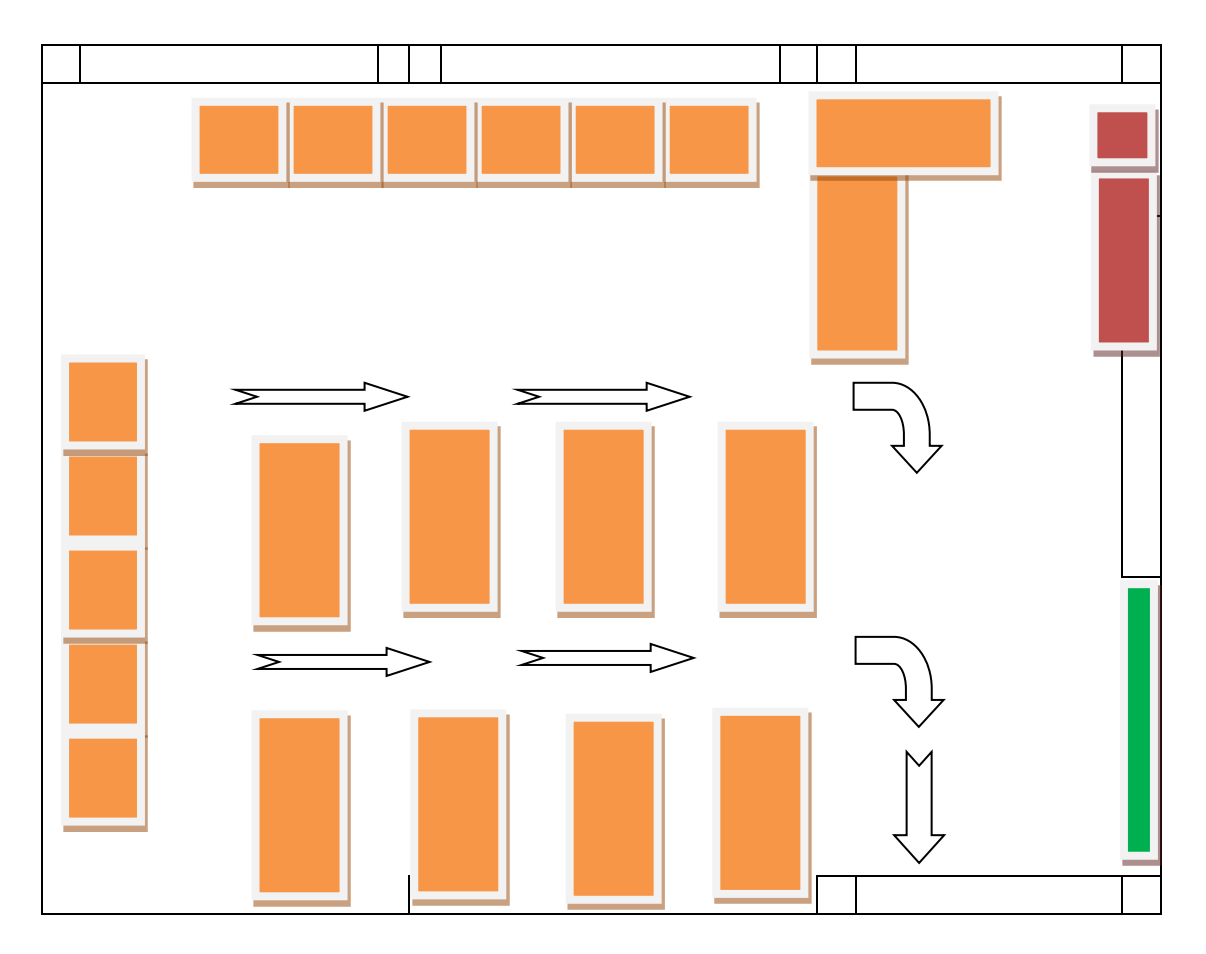

# **6. Оборудование кабинета**

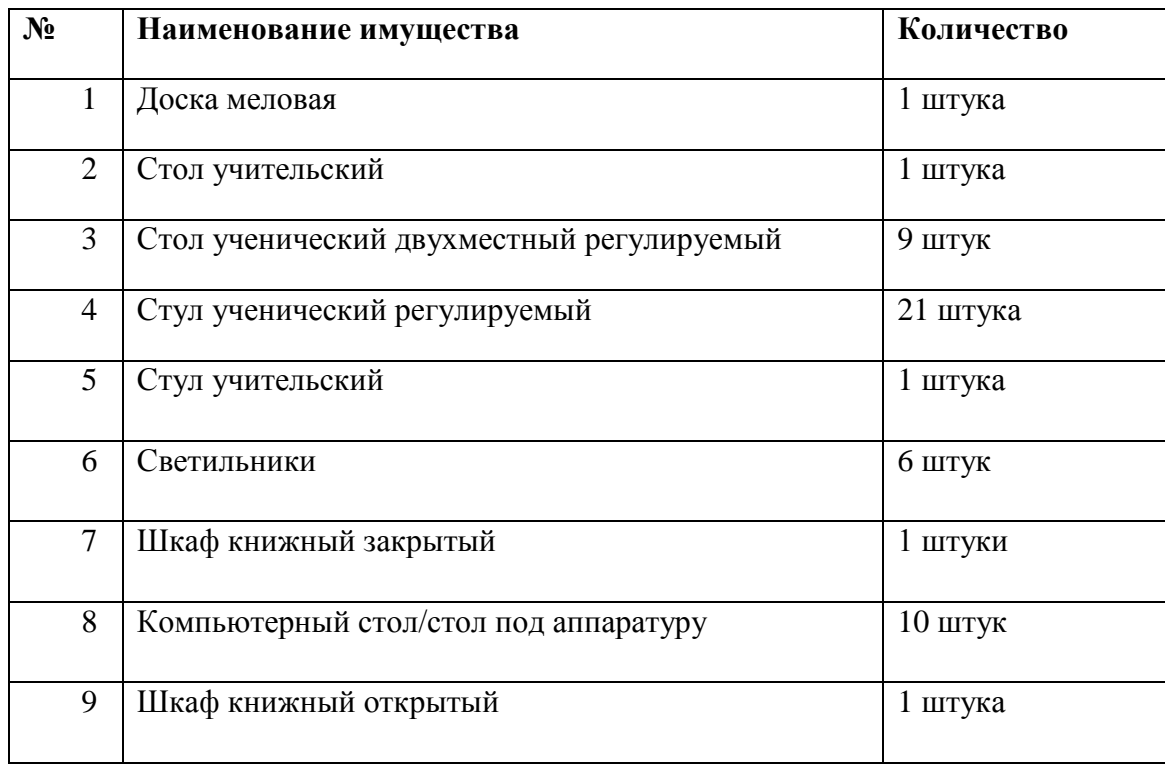

# **7. Технические средства**

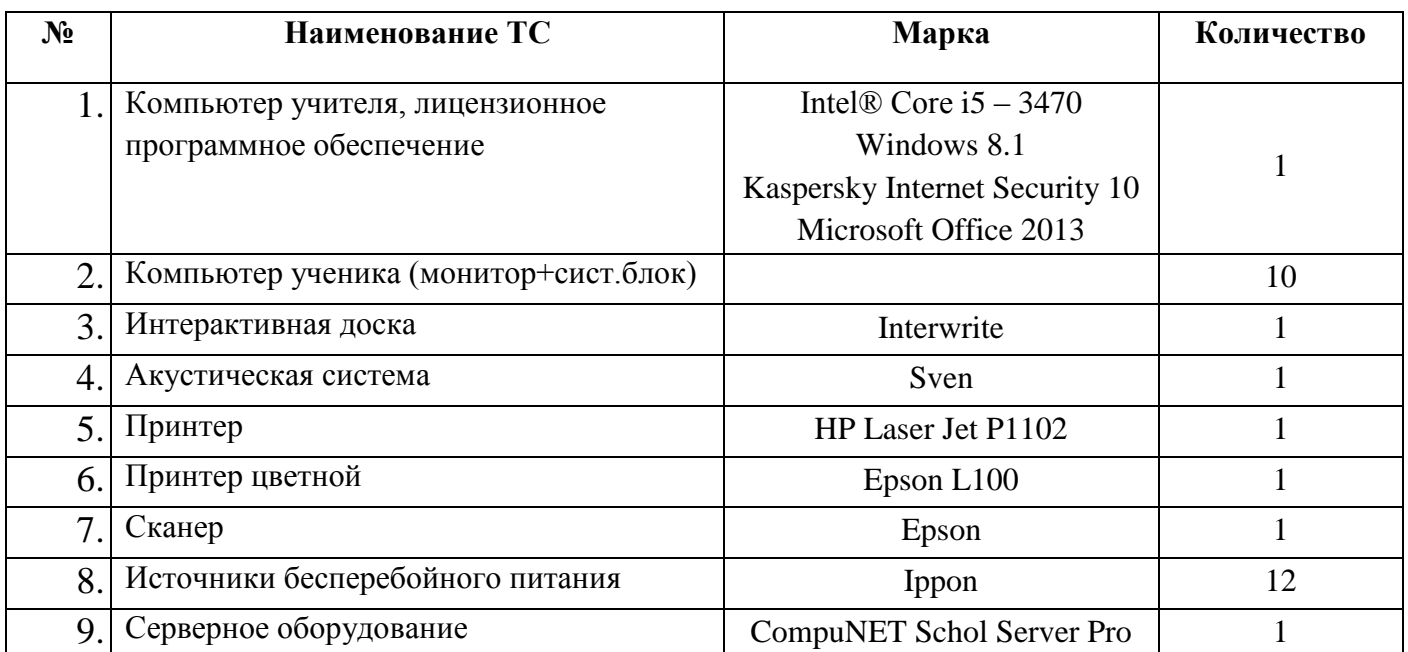

## **8. Учебно-методический комплекс**

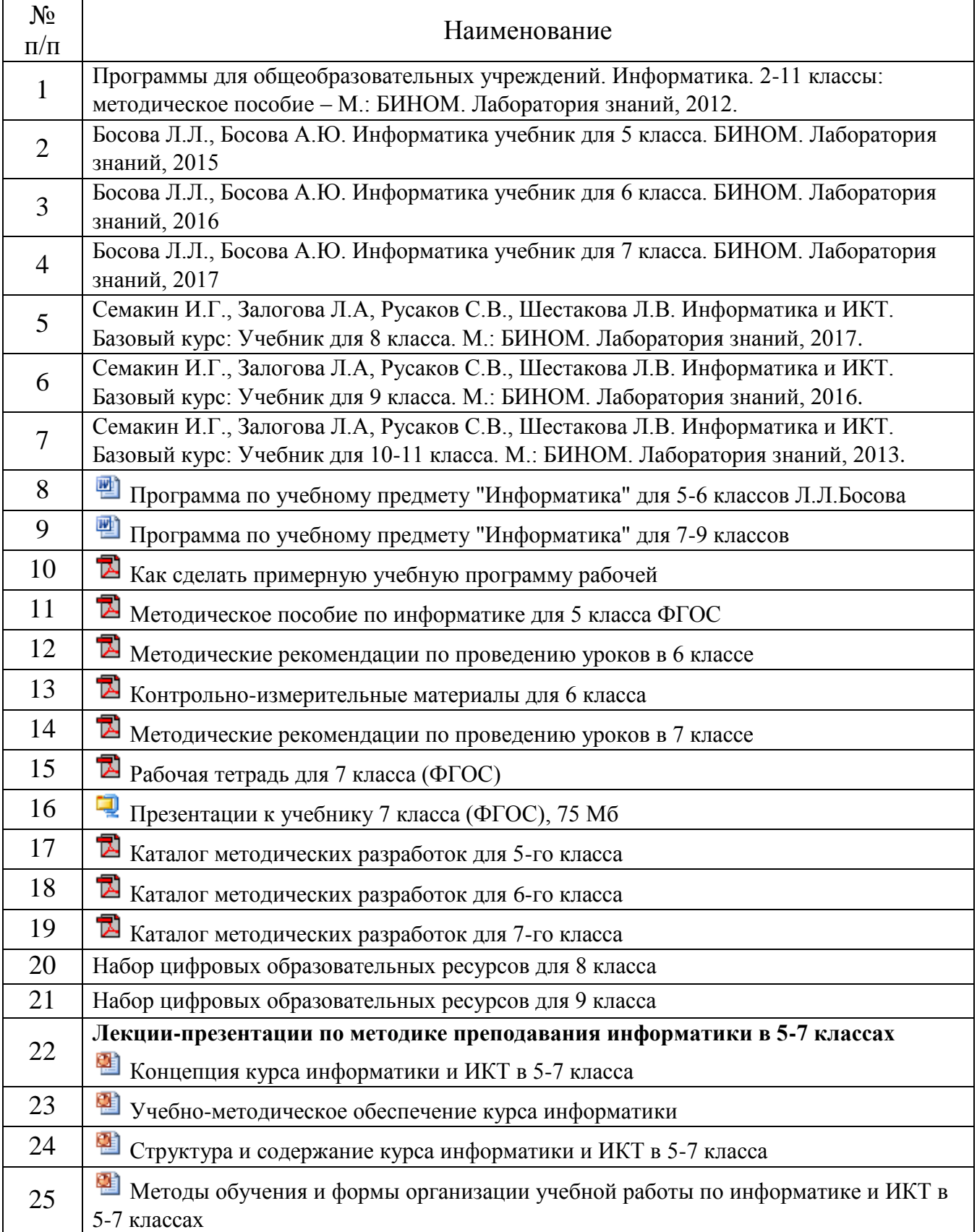

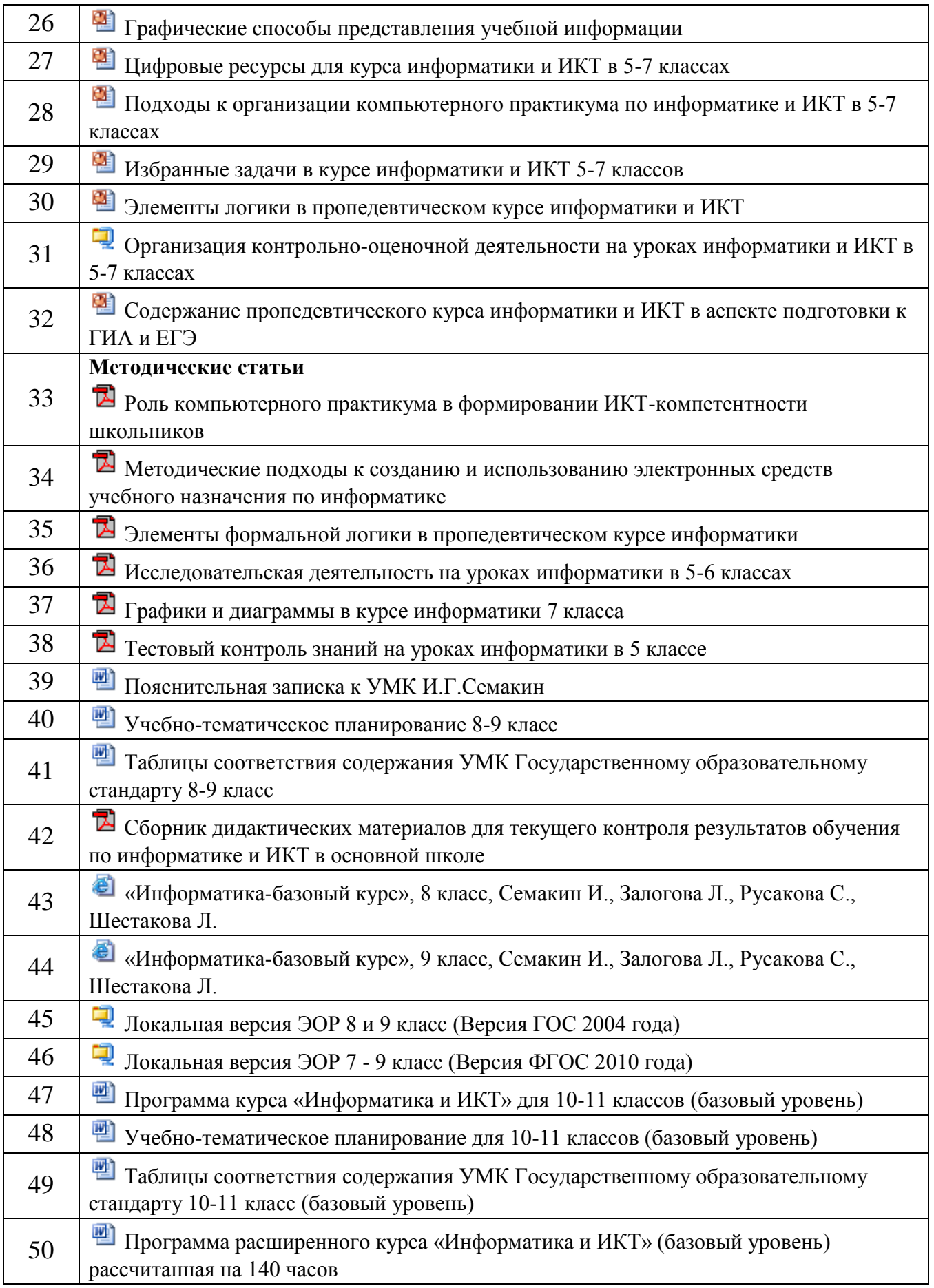

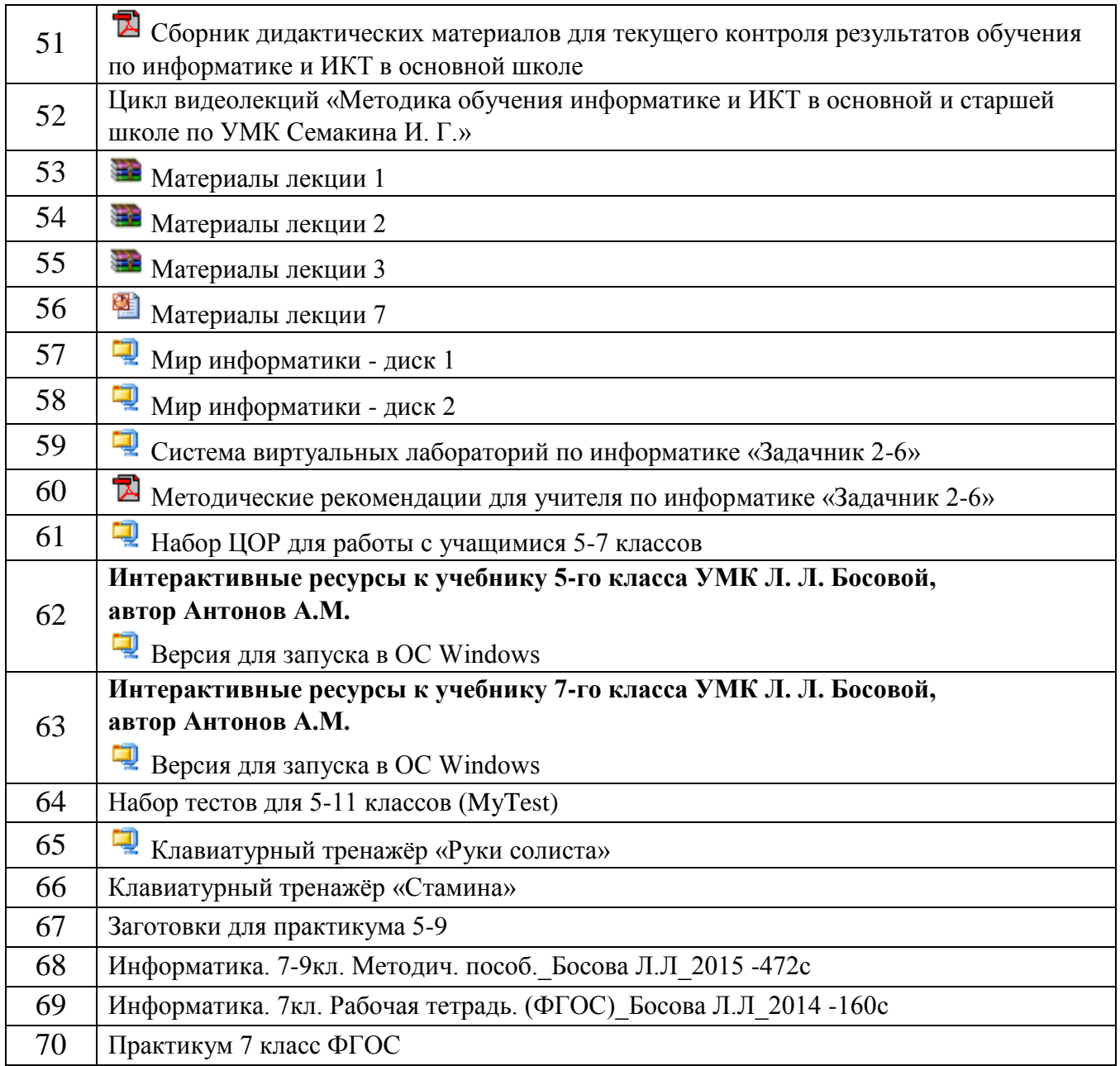

# **9. План работы учебного кабинета на год**

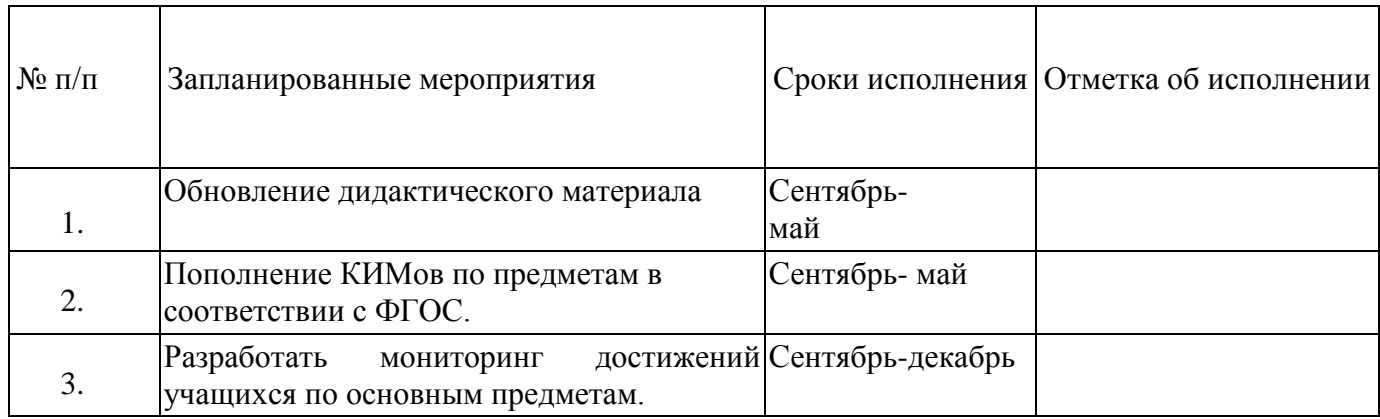

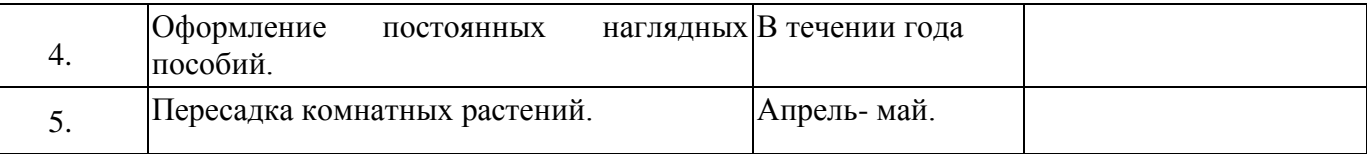

### **10.Перспективный план развития кабинета на три года**

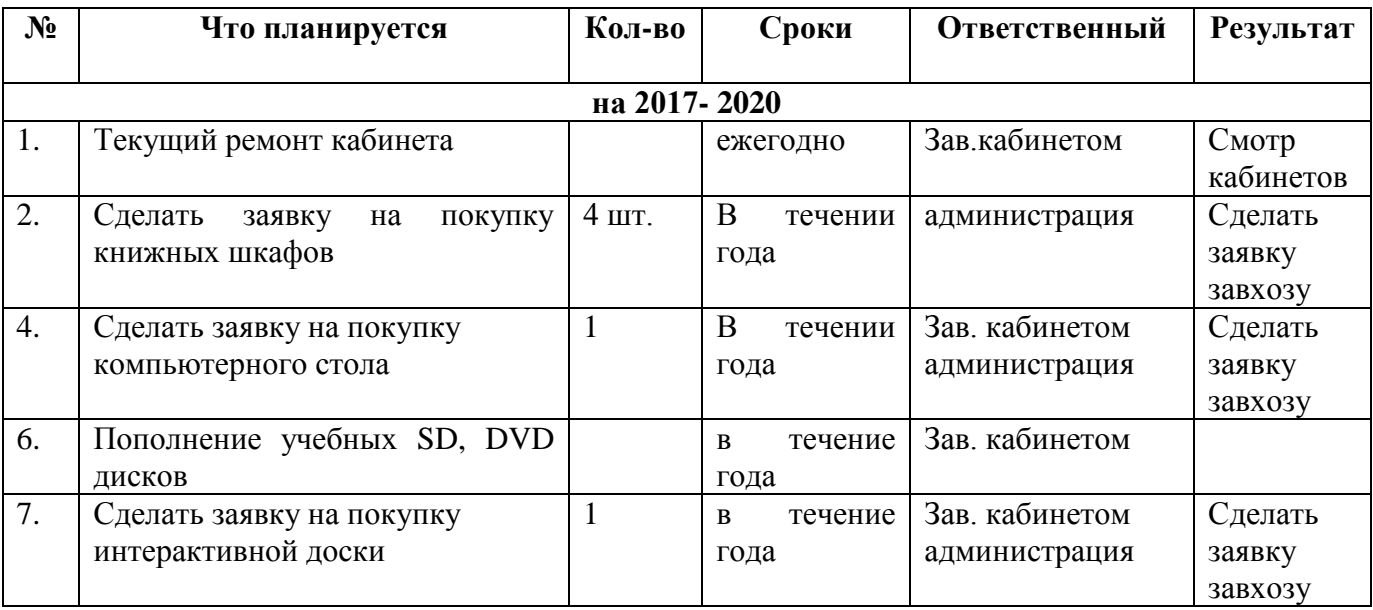

### **11. САНИТАРНО-ГИГИЕНИЧЕСКИЕ ТРЕБОВАНИЯ К КАБИНЕТУ ИНФОРМАТИКИ**

1. Помещение кабинета ИВТ должно иметь естественное и искусственное освещение в соответствии с СанПиНом 2.4.2.2821-10.

2. Основной поток естественного света должен быть слева. Ориентация оконных проемов должна быть на север или на северо-восток. Не допускается направление основного светового потока естественного света сзади и спереди работающего на ПЭВМ. При двухстороннем освещении при глубине помещения кабинета более 6м обязательно устройство правостороннего подсвета, высота которого должна быть не менее 2,2 м от пола.

3. В осветительных установках кабинета ИВТ должна быть использована система общего освещения, выполненная потолочными или подвесными люминесцентными светильниками, равномерно размещенными по потолку рядами в виде сплошных линий с двух сторон о рабочий стол с ПЭВМ или ВДТ. Светильники, а также оконные светопроемы не должны отражаться на экранах ПЭВМ или ВДТ.

4. Освещенность поверхности ученических столов при искусственном освещении должна быть в пределах 300-500 лк. Светильники должны иметь светорассеивающую арматуру.

5. В качестве источников света рекомендуется использовать люминесцентные лампы мощностью 40Вт, 58Вт или энергосберегающие мощностью 36Вт типа ЛБ, ЛХБ как наиболее эффективные и приемлемые с точки зрения спектрального состава.

6. Для учебных помещений с ПЭВМ и ВДТ следует применять светильники серии ЛП036 с высокочастотными пускорегулируемыми аппаратами. Можно допустить применение светильников без ВЧПРА в модификации "кососвет".

7. В помещениях с ПЭВМ по причине загрязнения воздуха антропогенными веществами органической природы и диоксидом углерода рекомендуется иметь приточно-вытяжную вентиляцию, обеспечивающую оптимальный температурно-влажностный режим для всех климатических зон.

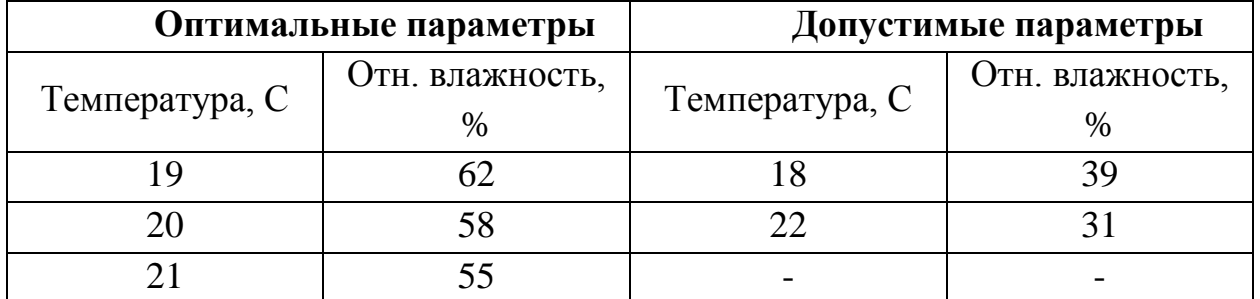

8. При отсутствии приточно-вытяжной вентиляции можно организовать кондиционирование воздуха с помощью бытовых кондиционеров. Расчет кондиционеров должен быть проведен инженером по вентиляции в зависимости от их производительности, количества теплоизбытков от машин, людей, солнечной радиации и источников искусственного освещения.

9. Кабинет ИВТ должен быть оборудован умывальником с подводкой горячей и холодной воды.

10. Электроснабжение кабинета должно быть выполнено в соответствии с требованиями ГОСТ 28139-89 и ПУЭ.

11. Подводка электрического напряжения к столам обучающихся и учителя должна быть стационарной и скрытой.

12. Расположение электрощита и Устройства защитного отключения должно давать учителю возможность мгновенного отключения системы электроснабжения. Рекомендуемое размещение - слева или справа от классной доски.

13. Для обеспечения пожарной безопасности кабинет МВТ должен быть укомплектован 2-мя углекислотными огнетушителями (типа ОУ-2).

14. Для окраски стен и панелей должны быть использованы светлые тона красок (р=0,5-0,6). Состав красок должен исключать возникновение известковой пыли.

15. Поверхности ограждающих конструкций кабинета, классной доски, рабочих столов должны быть матовыми.

16. Поверхность пола должна быть ровной, без выбоин, нескользкой, удобной для очистки и влажной уборки, обладать антистатическими свойствами.

17. Содержание вредных химических веществ в воздухе помещений с использованием видеодисплейных терминалов (ВДТ) и персональных электронно-вычислительных машин (ПЭВМ) не должно превышать среднесуточных концентраций для атмосферного воздуха.

18. Для внутренней отделки интерьера помещений с ПЭВМ и ВДТ не разрешается применять синтетические материалы, выделяющие в воздух вредные химические вещества и соединения. К ним можно отнести древесностружечные плиты, слоистый бумажный пластик, моющиеся обои, рулонные синтетические покрытия и др.

19. Уровень шума на рабочем месте во всех учебных помещениях с ВДТ и ПЭВМ не должен превышать 50 дБА. (Санитарные нормы допустимого шума в помещениях жилых и общественных зданий и на территории жилой застройки N 3077-84, п.7.2).

#### **Требования к помещениям кабинета ИВТ**

1. Кабинет информатики и вычислительной техники (МВТ) организуется как учебно-воспитательное подразделение средней общеобразовательной и профессиональной школы, учебнопроизводственного комбината, оснащенное комплектом учебной вычислительной техники (КУВТ), учебно-наглядными пособиями, учебным оборудованием, мебелью, оргтехникой и приспособлениями для проведения теоретических и практических, классных, внеклассных занятий по курсу "Основы информатики и вычислительной техники" (ОИВТ) как базовому, так и профильным. Кроме того, КИВТ может использоваться в преподавании различных учебных предметов, трудовой подготовки.

2. Площадь помещений кабинета ИВТ определяется в соответствии с требованиями нормативного документа "Учебно-материальная база образовательного учреждения общего среднего образование" ч. I. "Нормы и требования к учебным зданиям и пришкольным участкам", а также СанПиН 2.4.2.2821-10.

11

3. Размещение КИВТ во всех учебных заведениях в цокольных и подвальных помещениях не допускается.

4. Минимальная площадь, приходящаяся на одну ПЭВМ, должна быть не менее 6 кв.м., а объем - не менее 24,0 куб.м. при высоте не менее 4 м. При меньшей высоте учебного помещения рекомендуется увеличить площадь на одно рабочее место.

5. При кабинете ИВТ должна быть организована лаборантская площадью не менее 18 кв.м. Лаборантское помещение должно иметь два выхода: в учебное помещение и на лестничную площадку или в рекреацию.

6. Площадь кабинета должна позволять расставить в нем мебель с соблюдением санитарно-гигиенических норм.

7. Передняя стена КИВТ оборудуется классной доской для фломастеров, экраном, шкафом для хранения учебно-наглядных пособий и носителей информации.

8. При входе в кабинет ИВТ должны быть предусмотрены встроенные или пристенные шкафы (полки) для портфелей.

9. Слева от доски, в рабочей зоне учителя, на стене должен быть закреплен электрораспределительный щит с пультом управления электроснабжением рабочих мест учителя и учащихся.

10. Под доской или отдельно под стендами устанавливают ящики для таблиц. На верхней кромке доски крепятся держатели (или планка с держателями) для подвешивания таблиц.

11. На стене, противоположной окнам, размещаются экспозиционные щиты с постоянной и временной информацией.

12. Вдоль задней стены возможно установка секционного шкафа для хранения учебного оборудования и носителей информации в зависимости от площади кабинета.

13. Верхняя часть задней стены кабинета должна быть предназначена для экспонирования пособий, необходимых для изучения отдельных тем программы.

### **Требования к комплекту мебели в учебном кабинете**

1. Кабинет и лаборантское помещение должны быть оснащены определенным комплектом специализированной мебели, отвечающей требованиям ГОСТ 22046-89, имеющей сертификат соответствия технической документации и гигиенический сертификат. Кабинет должен иметь мебель для:- организации рабочего места учителя;- организации рабочих мест обучающихся;- для рационального размещения и хранения средств обучения; для организации использования аппаратуры.

2. Лаборантское помещение должно иметь следующую мебель: радиомонтажный стол, канцелярский стол; стеллажи для хранения инструментария и сейф.

3. Мебель для организации рабочего места учителя должна включать стол с местом для аппаратуры (графопроектора) и компьютера, тумбу для принтера, стул, классную доску.

4. Мебель для организации рабочих мест обучающихся включает одноместные ученические столы для компьютера (ГОСТ 11015-93) со стульями разных ростовых групп № 4,5,6) с цветовой маркировкой с подъемно-поворотными стульями.

5. Мебель для рационального размещения и хранения учебного оборудования должна состоять из комбинированного шкафа по ГОСТ 18666- 95.

### **Требования к организации, рабочих мест учителя и обучающихся**

1. Рабочее место учителя располагается на подиуме и оборудуется столом, оснащенным аппаратурой в соответствии с "Перечнями", двумя тумбами (для принтера и графопроектора), классной доской, экраном и электрораспределительным щитом с пультом управления. К учительскому столу должно быть подведено электропитание для подключения ПЭВМ, принтера, графопроектора.

2. Размеры стола учителя: длина крышки - не менее 1300мм, мм, ширина - не менее 700 мм.

3. В тумбах должно быть предусмотрено 1-2 ящика размерами 350x500x100 мм для принадлежностей, магнитных носителей и транспарантов из расчета на текущий день занятий.

4. Для кабинета МВТ рекомендуется использовать классную доску, предназначенную для написания фломастером.

5. Рабочие места обучающихся, оснащенные персональными ЭВМ (ПЭВМ), должны состоять из одноместного стола и подъемно-поворотного стула. Дополнительно кабинет информатики оборудуется двухместными ученическими столами (ГОСТ 11015-93) в соответствии с количеством рабочих мест, обучающихся при работе на ПЭВМ или ВДТ. Ученические столы располагаются в центре и предназначены для проведения теоретических занятий. Столы и стулья должны быть разных ростовых групп с цветовой индикацией. Группа мебели Высота переднего края сиденья стула, мм Группа роста, мм Цвет маркировки Высота стола, мм 4 380 1460 до 1600 Красный 640 5 420 1600 до 1750 Зеленый 700 6 460 1750 до 1800 Голубой 760

6. Модульными размерами рабочей поверхности стола для ВДТ и ПЭВМ, на основании которых должны рассчитываться конструктивные размеры, следует считать: ширину - 800, 1000, 1200, 1400 мм, глубину - 800 и 1000 мм при нерегулируемой его высоте, равной 725 мм.

7. К столу обучающегося должно быть подведено электропитание и кабель локальной сети. Стол должен крепиться к полу.

8. Расстановка рабочих мест обучающихся в КИВТ должна обеспечить свободный доступ обучающихся и учителя во время урока к рабочему месту.

9. Для обеспечения безопасности труда учащихся и учителя, электробезопасности и создания постоянных уровней в освещенности при работе рекомендуется периметральная расстановка рабочих столов с ПЭВМ (рядная расстановка ученических столов с ПЭВМ или ВДТ не рекомендуется.

10. При периметральной расстановке рабочих мест необходимо соблюдать следующие расстояния: а) по ширине кабинета:- расстояние между стенкой с оконными проемами и столами должно быть не менее 0,8 м; расстояние между стенкой, противоположной оконным проемам, и столами с ПЭВМ должно быть порядка 0,1 м, а в ряде случаев, в зависимости от используемых видеомониторов, столы могут быть установлены непосредственно у стены;б) по длине КИВТ столы с ПЭВМ могут быть расставлены без разрыва и с расстоянием между ними.

11. При расположении столов с ПЭВМ рядами каждый стол должен иметь защитный экран со стороны тыльной части видеомонитора. Экран крепится к столу на расстоянии 3-5 см, площадь его должна быть достаточна для защиты проводов электропитания.

12. Число рабочих мест для обучающихся может быть 9, 12, 15 в зависимости от наполняемости классов.

### **Требования к оснащению кабинета аппаратурой и приспособлениями.**

1. Количество ученических ПЭВМ, необходимых для оснащения кабинета ИВТ должно быть из расчета одной машины на одного обучающегося с учетом деления класса на две группы.

2. В состав кабинета ИВТ должна быть включена одна машина для учителя с соответствующим периферийным оборудованием.

3. Кабинет ИВТ должен быть оснащен графопроектором, видеомагнитофоном, телевизором (диагональ не менее 61 см), диапроектором и экраном.

4. Демонстрационный телевизор устанавливается на высоту 1,5 м от пола на кронштейне слева от классной доски.

5. Графопроектор должен располагаться на тумбе рядом со столом учителя.

6. При демонстрации диафильмов и диапозитивов (при ширине экрана 1,2-1,4 м) расстояние от экрана до первых столов обучающихся (для теоретических занятий) должно быть не менее 2,7 м, а до последних столов не более 8,6 м.Высота нижнего края экрана над подиумом не менее 0,8 м.Оптимальная зона просмотра телепередач и видеофильмов расположена на расстоянии не менее 2,7 м от экрана телевизора до первых двухместных столов обучающихся (при теоретических занятиях).